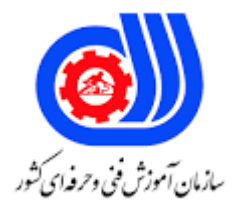

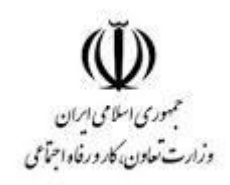

## **نمونه سؤاالت:**

## **مهندس کامپیوتر در نفوذگری کد استاندارد: 252940531840001**

**معاونت پژوهش، برنامه ریزی و سنجش مهارت دفتر سنجش مهارت و صالحیت حرفه ای**

```
-1کدام پروتکل برای ایجاد یک محیط امن در شبکه های بی سیم مورد استفاده قرار می گیرد ؟
                                                                   الف- WAP
                                                                    ب- WPA
                                                                   WTLS -zد- WML
   -2کدام یک از روش های تست امنیتی زیر با داشتن دانش کامل ازمحیط هدف انجام می شود ؟
                                                             White box -الف
                                                               Gray box -ب
                                                               Black box -zGlass box -د
                                       -3بعد از footprinting کدام مرحله می آید ؟
                                                       System hacking -الف
                                                           ب- Enumeration
                                                               Scanning -zTransfer files -د
-4اگر شما نتوانید به طور مستقیم از یک هدف اطالعات بدست اورید چه راهکار دیگری وجود دارد ؟
                                                                الف- EDGAR
                                                    Social engineering -ب
                                                               Scanning -zCompetitive analysis -د
          -5کدامیک از موارد زیر برای شناسایی یک سیستم عامل سرور وب استفاده می گردد ؟
                                                                 الف- Telnet
                                                                ب- Netcraft
                                                              Fragroute -\piد- Wireshark
               -6کدامیک از موارد زیر برای انجام اسکن شبکه های سفارشی استفاده می شود ؟
                                                                الف- Nessus
                                                              ب- Wireshark
                                                                 ج- AirPcap
                                                                    د- nmap
                      -7attack syn از کدامیک از پروتکل های ذیل استفاده می نماید ؟
                                                                    الف- TCP
                                                                    ب- UDP
                                                                   HTTP-z
```

```
د- Telnet
                                        -8کدام یک از انواع حمله زیر هیچ پرچمی را تنظیم نمی کند ؟
                                                                                      الف- SYN
                                                                                     ب- NULL
                                                                               Xmas tree -zد- FIN
                                         ......................-9 یک روش برای گسترش یک لیست ایمیل است.
                                                                                    الف- VRFY
                                                                                     ب- EXPN
                                                                                 RCPT TO -\epsilonد- SMTP
               -10مهاجم توسط کدام سرویس ذیل می تواند enumration رابرای یوزر ها انجام دهد ؟
                                                                                الف- NetBIOS
                                                                                  TCP/IP -ب
                                                                                  ج- NetBEUI
                                                                                      د- NNTP
           ......................--11 برای اتصال به یک سیستم از راه دور با استفاده از نت بایوس استفاده می شود.
                                                                          NULL session -الف
                                                                                      ب- Hash
                                                                          Rainbow table -zد- Rootkit
     ۱۲-شماره پورت ............... توسط DNS برای انتقال های منطقه (Zone transfer)استفاده می شود .
                                                                                  TCP \Delta r - Iالف
                                                                                   UDP \, \Delta r -\sqrt{\frac{1}{T}}TCP ۲۵ -\frac{1}{T}UDPY^{\Delta - \Delta}......................-13 فایلی است که برای ذخیره کلمات عبور استفاده می شود .
                                                                                الف- Network
                                                                                      ب- SAM
                                                                                ج- Database
                                                                                  د- NetBIOS
......................-14 یک رشته هش مورد استفاده برای ذخیره کلمه عبور در سیستم های قدیمی تر ویندوز است.
                                                                                       الف- LM
                                                                                       ب- SSL
                                                                                       SAM -z
```

```
د- 2LMv
               -15کدامیک از موارد زیر یک ابزار مورد استفاده برای تنظیم مجدد کلمه عبور است؟
                                                                         الف- TRK
                                                                          ب- ERC
                                                                        WinRT -zد- IRD
                  -16یک روش جلوگیری از حدس زدن پسورد توسط هکر کدام مورد می باشد ؟
                                                       Complex passwords -الف
                                                            Password policy -ب
                                                                 Fingerprints -zUse of NTLM -د
                                 -17کدامیک از موارد زیر در مورد یک کرم درست می باشد ؟
                                         الف- یک کرم برنامه مخرب )malware)می باشد
                                                   ب- یک کرم خودش را تکثیر نمی کند
                                         ج- یک کرم خودش را باتعامل کاربر تکثیر <mark>می کند</mark>
                                      د- یک کرم یک آیتم است که در سکو<mark>ت اجرا می</mark> شود
                -18برای گوش دادن به باز بودن پورت با netstat چه فرمانی استفاده می شود ؟
                                                                Netstat -an -الف
                                                              Netstat -ports -ب
                                                                   netstat -n -ج
                                                                   Netstat -s -د
                                              ۱۹-کدامیک از موارد زیر یک تروجا<mark>ن نی</mark>ست ؟
                                                                        BO2K -الف
                                                                         ب- LOKI
                                                                    Subseven -zد- TCPTROJAN
                                    -20کدامیک از موارد زیر قادر به تغییر مسیر پورت است؟
                                                                      الف- Netstat
                                                                     ب- TCPView
                                                                        Netcat -zد- Loki
-21چه حالت باید پیکربندی شود تا NIC اجازه ی تصرف تمام ترافیک بر روی سیم را داشته باشد ؟
                                                            Extended mode -الف
                                                                        \cdots / \cdotsMonitor mode -z
```

```
Promiscuous mode -د
                                                     -22کدامیک از موارد زیر مانع از مسمومیت ARP می شود ؟
                                                                                   ARP Ghost -الف
                                                                           IP DHCP Snooping -ب
                                                                                      IP Snoop -ج
                                                                                        د- DNSverf
    -23ادمین شبکه قصد دارد تست نفوذ را بروی شبکه ی خود انجام دهد . او شروع به sniff شبکه می کند اما فقط اطالعات 
ارسالی از کانکشن خود را از سوئیچ می تواند دریافت کند برای دریافت تمامی اطالعات ارسالی به سمت سوئیچ چه کاری باید انجام 
                                                                                               دهد ؟
                                                                                MAC flooding -الف
                                                                                 MAC spoofing -ب
                                                                                    IP spoofing -zDOS attack -د
                               -24کدام ابزار رایج را می توان برای راه اندازی یک حمله مسمومیت ARP استفاده کرد ؟
                                                                                  Cain & Abel -الف
                                                                                          ب- Nmap
                                                                                        Scooter -zد- Tcpdump
                                               -25کدام حمله DoS با یک IP جعلی به هدف ترافیک می فرستد؟
                                                                                         الف- Land
                                                                                         ب- Smurf
                                                                                      Teardrop -zSYN flood -د
                                               -26اضافه کردن و حذف کردن از پشته برنامه چه نامیده می شو د ؟
                                                                                 Pop and lock -الف
                                                                                 Push and pop -ب
                                                                                Stack and pull -zPlus and minus -د
                -27در یک حمله DDoS، برای هماهنگ کردن حمله چه کانال ارتباطی است که معموال استفاده می شود ؟
                                                                  Internet Relay Chat (IRC) -الف
                                                                              MSN Messenger -ب
                                                                                           ICMP-zGoogle Talk -د
                                                             -28چه تفاوت اصلی بین DoS یا DDoS است؟
                                                                                     الف- مقیاس حمله
```

```
ب- تعداد مهاجمان
                                                             ج- هدف از این حمله
                                                       د- پروتکل های مورد استفاده
                              -29در کدام پروتکل زیر ربودن جلسه را نمی توان انجام داد ؟
                                                                     الف- FTP
                                                                    ب- SMTP
                                                                    HTTP-zد- IPsec
                    -30کدام فن آوری می تواند محافظت در برابر ربودن جلسه را ارائه نماید ؟
                                                                   الف- IPsec
                                                                      ب- UDP
                                                                      TCP - zد- IDS
          -31تثبیت جلسه یک آسیب پذیری است که در آن از کدام مورد استفاده شده است ؟
                                                      Web applications -الف
                                                                ب- Networks
                                                  Software applications -\varepsilonد- Protocols
                              -32معموال هدف گذاری XSS کدامیک از موارد زیر است ؟
                                                      Web applications -الف
                                                            Email clients -ب
                                                          Web browsers -zد- Users
                         -33کدام مورد یک زبان برنامه نویسی سمت سرویس گیرنده است؟
                                                              الف- JavaScript
                                                                      ب- ASP
                                                                 ASP.NET -zد- PHP
             -34کدامیک از موارد زیر یک مثال از یک زبان اسکریپت نویسی سمت سرور است؟
                                                              الف- JavaScript
                                                                      ب- PHP
                                                                      SQL -zد- HTML
-35کدامیک از موارد زیر برای دسترسی به محتوای خارج از ریشه یک وب سایت استفاده می شود ؟
                                                             Brute force -الف
```

```
Port scanning -ب
                                                        SQL injection -zDirectory traversal -د
                         -36کدام یک از چالش های زیر را می توان با فایروال حل کرد ؟
                                                الف- محافظت در برابر سرریز بافر
                                                    ب- حفاظت در مقابل اسکن
                                            ج- جلوگیری از افزایش سطح دسترسی
                                           د- امکان استفاده از پورت غیر استاندارد
                                   -37کدام مورد را مرور گر نمی تواند نمایش دهد ؟
                                                             الف- ActiveX
                                                        Hidden fields -ب
                                                                  Java -zد- JavaScript
 -38بررسی ورودی معتبر در فرم های صفحات وب از چه نوع حمالتی می تواند جلوگیری کند ؟
                                                  Client-side issues -الف
                                          Operating system exploits -ب
                                               SQL injection attacks -zSoftware failure -د
                        ۳۹-کدام مورد می توان برای حمله به پایگاه داده استفاده گردد ؟
                                                   Buffer overflows -الف
                                                        SQL injection -ب
                                                      Buffer injection -zInput validation -د
-40کدامیک از موارد زیر یک دستگاه برای انجام یک حمله )DOS )در شبکه های بی سیم است؟
                                                       WPA jammer -الف
                                                      WPA2 jammer -ب
                                                        WEP jammer -zWi-Fi jammer -د
                  -41کدام گزینه پروتکل های وایرلس را از قوی به ضعیف نشان می دهد ؟
                                          WPA, WEP, WPA2, Open -الف
                                           WEP, WPA2, WPA, Open -ب
                                           Open, WPA, WPA2, WEP-zWPA2, WPA, WEP, Open -د
                                -42honeyspot برای چه کاری طراحی شده است ؟
                                        الف- توجه به الگوهای حمالت شناخته شده
```

```
ب- منحرف کردن توجه از الگوهای ترافیک شناخته شده
                                                                           ج- جذب قربانیان برای اتصال به آن
                                                                            د- تجزیه و تحلیل الگوهای حمالت
                                                  -43AirPcap برای انجام کدامیک از موارد زیر استفاده می شود ؟
                                                                        الف- کمک در تشخیص ترافیک بی سیم
                                                                      ب- اجازه به تجزیه و تحلیل ترافیک شبکه
                                                                         ج- اجازه شناسایی شبکه های بی سیم
                                                                                      د- حمله به یک قربانی
-44برای نظارت بر خطاهای برنامه و نقض در یک وب سرور و یابرنامه ی کاربرد ی کدام مورد می تواند مورد استفاده قرار گیرد ؟
                                                                                              الف- HIDS
                                                                                               ب- HIPS
                                                                                               NIDS -zد- Logs
                                            ۴۵-کدامیک از موارد زیر یک ویژگی برای تأمین امنیت یک کوکی است ؟
                                                                                           الف- Encrypt
                                                                                             ب- Secure
                                                                                           HttpOnly -zد- Domain
                                          -46برای ذخیره اطالعات session کدام مورد مورد استفاده قرار می گیرد؟
                                                                                            الف- Cookie
                                                                                              ب- Snoop
                                                                                          Directory -zد- File
                                                          -47چگونه یک حمله force-brute انجام شده است ؟
                                                          الف- با کمک تمام ترکیبات ممکن از کاراکترهای مختلف
                                                                              ب- با کمک کلمات فرهنگ لغت
                                                                                 ج- توسط گرفتن رشته هش
                                                                                 د- توسط مقایسه رشته هش
                                           -48کدامیک از موارد زیر یک مشکل امنیتی بزرگ در رابطه با FTP است؟
                                          الف- فایل های رمز عبور در یک منطقه ناامن بر روی دیسک ذخیره می شود
                                                       ب- سایت های ftp به صورت unregistered می باشند
                                                     ج- یوزر ID و پسورد به صورت unencrypted می باشند
                                                     د- مقدار کم حافظه می تواند دسترسی به فایل ها را خراب کند
                                                      -49کدامیک از الگوریتم های رمز گذاری نامتقارن می باشد ؟
                                                                                               الف- RSA
                                                                                                ب- AES
```
DES  $-z$ د- 3DES -50کدامیک از موارد زیر یک خروجی با طول ثابت از یک ورودی با طول متغیر ایجاد می نماید ؟ الف- 5MD ب- 7MD SHA12 $-z$ د- 8SHA -51عطای دسترسی به یک سیستم بر اساس یک عامل مانند شبکیه چشم یک فرد در طول یک اسکن یک مثال از چه نوع روش احراز هویت است؟ Smart card -الف I&A -ب Biometrics  $-z$ د- CHAP -52SNScan برای دسترسی به اطالعات کدام پروتکل استفاده شده است ؟ الف- SMTP ب- FTP SMNP $-z$ د- HTTP -53enumration در هک سیستم ها مفید می باشد زیرا توسط ان می توان به کدام مورد ذیل دست پیدا کرد ؟ الف- Passwords IP ranges -ب Configuration  $-z$ د- Usernames -54تروجان می تواند شامل کدامیک از موارد زیر باشد ؟ الف- RAT ب- TCP Nmap  $-\infty$ د- Loki -55یک کانال مخفی چیست؟ الف- یک روش آشکار برای استفاده از یک سیستم ب- فرایند تعریف شده در یک سیستم ج- یک backdoor د- تروجان بر روی یک سیستم -56تروجان دسترسی از راه دور برای انجام تمام موارد زیر مورد استفاده قرار گیرد به جز ؟ الف- سرقت اطالعات

ب- کنترل از راه دور یک سیستم ج- مخفیانه گوش کردن ترافیک د- حمله به سیستم دیگر -57روند ایمن ساختن یک سیستم عامل از حمله چه نامیده می شود ؟ الف- Hardening ب- Tuning Sealing  $-z$ Locking down -د -58برای ایجاد یک VLAN از دیدگاه امنیت فیزیکی کدامیک از موارد زیر استفاده می شود؟ الف- Hub ب- Switch Router  $-z$ د- Firewall -59یک کاربر به شما گزارش می دهد که یک فایل ازطریق IM از مشتری دریافت کرده است . کاربر نشان میدهد که نام فایل دریافتی a<mark>cc</mark>ount.docمی باشد بعد از دریافت فایل سیستم کاربر رفتار غیر عاد<mark>ی از خود</mark> نشان می دهد به احتمال زیاد چه اتفاقی رخ داده است ؟ الف- کاربر شما سهوا یک ویروس ماکرو با استفاده از IM دانلود کرده است ب- کاربر شما یک فایل rootkit را دانلود کرده است ج- کاربر شما ممکن است به صورت تصادفی تنظیمات سیستم راتغییر داده باشد د- این سیستم با توجه به استفاده از IM ناپایدار می باشد -60ساز و کار یا فرایندی که با توجه به حمالتی که کشف می گردد برای فعال یا غیر فعال کردن دسترسی به منابع شبکه استفاده می گردد چه می گویند ؟ الف- NIDS ب- NIPS NITS  $-z$ د- NADS